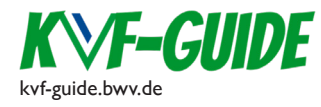

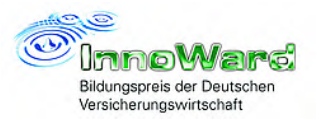

InnoWard 2020 Wettbewerbsbeitrag Berufliche Erstausbildung © Eingereicht von: Städtische Berufsschule für Versicherungs- und Personalwesen München

## **Agentur Heinen - Auf dem Weg in die digitale Zukunft**

## **Projektablauf**

Das im Schuljahr 2019/20 neu ins Leben gerufene IT-Projekt verknüpft das Lernfeld 5 "Eine Versicherungsagentur gründen" aus dem Lehrplan für KVF mit ausgewählten Inhalten aus dem neuen Curriculum "Digitale Kompetenzen für KVF". Aufgrund der Blockbeschulung ist ein zeitlicher Rahmen von circa 60 Unterrichtsstunden vorgesehen.

Die Lehrplaninhalte zum Themenfeld Wirtschaftsrecht werden mit der Methodik "Flipped Classroom" und "SOL / Selbstorganisiertes Lernen" unterrichtet. Nach einer Einführung zur Digitalisierung in der Versicherungsbranche wird das klassische Projektmanagement dem kollaborativem und agilem Arbeiten gegenübergestellt, ein erster Einblick in digitale Tools ermöglicht und die Notwendigkeit veränderter Arbeitsweisen in einer VUKA-Welt diskutiert.

Anschließend folgt das eigentliche Projekt. Hierfür wurde ein separater Projektraum mit Gruppentischen, Pinnwänden, Moderationskoffer, Postkorb, EDV-Ausstattung (PCs, Drucker) und WLan eingerichtet um eine bewusste Loslösung vom regulären Unterricht im Klassenzimmer zu erreichen und eine betriebsähnliche Arbeitsatmosphäre zu erzeugen. Die Schülerinnen und Schüler werden nach dem Zufallsprinzip in Arbeitsgruppen eingeteilt, in denen sie das gesamte Projekt bearbeiten.

Die Schülerinnen und Schüler nehmen die Perspektive der Auszubildenden der Proximus Agentur Heinen e. K. ein – mithilfe eines Szenarios machen sie sich mit den konkreten Rahmenbedingungen (Agenturräumlichkeiten, -team, Bestandstruktur) vertraut: die Musteragentur ist in die Jahre gekommen. Insbesondere die technische Ausstattung, langwierige Kommunikationswege und fehlende Neukunden machen dem Agenturteam zu schaffen. Ferner wünschen sich viele Kunden einen zeitgemäßen Service und zielgruppenspezifische Vertriebs-, Informations- und Kommunikationsstrukturen. Der Agenturinhaber, Wolfgang Heinen, hat sich daher entschieden, seine beiden Töchter in die Agentur aufzunehmen und die grundlegenden Strukturen auf den Prüfstand zu stellen. Die Auszubildenden erhalten die verantwortungsvolle Aufgabe, einen konkreten, zukunftsweisenden und nachhaltigen Vorschlag dafür auszuarbeiten. Dies erfolgt in mehreren Schritten:

Der Einstieg der Töchter führt dazu, dass die Rechtsform (OHG oder GmbH statt e. K.) und die Absatzform der Töchter (AD-Mitarbeiterin, Vertreterstatus, Makler) zu überdenken sind – die Auszubildenden beraten Herrn Heinen umfassend – er wird sich im Nachgang für die GmbH entscheiden und die beiden Töchter erhalten Vertreterstatus.

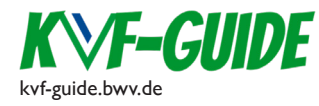

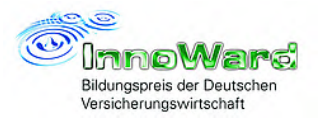

Die Töchter bringen alsbald neuen Schwung in die Agentur. So erhält Herr Heinen eine E-Mail-Adresse, über die zukünftig mit den Auszubildenden kommuniziert wird – es gibt keine analogen Arbeitsaufträge mehr.

In einem ersten Schritt sollen die Auszubildenden die altmodische IT-Ausstattung auf Vordermann bringen – dazu müssen sie sich mit den aktuellen Geräten auf dem Markt vertraut machen. Sie bereiten einen konkreten Vorschlag unter Beachtung des vorgegebenen Budgets, der geltenden Regelungen zur ergonomischen Arbeitsplatzgestaltung und des Green-Office-Modells auf. Um auch zukünftig die gleiche Fachsprache zu nutzen, eignen sich die Schüler\_innen zahlreiche IT-Grundbegriffe über die App Quizlet in Form von "digitalen Karteikarten" an. Vertieft wird über die App auch das IHK-relevante Thema "Ergonomie".

Um den beruflichen Alltag besser abbilden zu können, werden die Aufträge teilweise überlappend ausgerollt. Dadurch werden auch dem unterschiedlichen Fortschritt und Arbeitstempo der Auszubildenden Rechnung getragen. So wird die Projektarbeit auch durch eine Kundenanfrage zu den verschiedenen Rechtsformen der Versicherungsunternehmen (VVaG, VAG) gestört. Die Teams müssen sich intern erneut strukturieren und neben ihren eigentlichen Arbeitsaufträgen auch das Anliegen der Kundin bearbeiten.

In einem zweiten Schritt soll der Datenschutz und die -sicherheit in den Fokus genommen werden, da Herr Heinen aufgrund einer beachtlichen Anzahl an Spam-Mails beunruhigt ist. Mithilfe der Selbstlerneinheiten des DSIN (Deutschland sicher im Netz e.V.) "Bottom-up: Berufsschüler für IT-Sicherheit" zu den Themen "Grundeinstellungen für einen sicheren Arbeitsplatz / Sichere digitale Kommunikation / Datensicherung und Notfallplanung / Mobile und private Endgeräte am Arbeitsplatz / Cloud-Dienste und Datenschutz in Unternehmen / Soziale Medien im Unternehmen sicher nutzen" erarbeiten die Projektgruppen jeweils einen konkreten Auftrag mit Bezug zur Musteragentur. Es werden bspw. Factsheets als Nachschlagdokument und Checklisten für den alltäglichen Einsatz erstellt, oder das aktuell fehlerhafte Verhalten der Agentur im Bereich IT-Sicherheit mit konkreten Maßnahmen in einer Schulung verbessert. Die Ergebnisse werden mit dem Bottom-up-Zertifikat gewürdigt.

Plötzlich geht der Firmenwagen des Außendienstmitarbeiters kaputt – es muss umgehend Ersatz beschafft werden. Es soll ein E-Auto angeschafft werden; mit Hilfe von Selbstlernmaterial beschäftigen sich die Lernenden mit den Grundlagen der Finanzierung. Dabei stellt sich die Frage, wie die Agentur Heinen konkret vorgehen soll: Finanzierung aus der Agentur heraus, Finanzkauf inkl. konkreter Absicherungsmöglichkeiten oder doch Leasing?

Nachdem nun die grundlegenden Änderungen vollzogen wurden, erfolgt der zentrale Schritt auf dem Weg in die digitale Zukunft. Die Agentur nimmt an der Aktion "Social Media in der Versicherungsbranche" der Proximus Versicherungs AG teil. Ziel ist, dass jede Projektgruppe für eine bestimmte Zielgruppe (Personas) ein neues Versicherungsprodukt entwirft – hierbei ist Kreativität gefragt -, dieses mittels eines digitalen Tools zu präsentiert, eine Homepage mit mindestens drei Seiten über bspw. Jimdo oder WIX erstellt und einen passgenauen Kommunikationskanal (z. B. Instagram) mit exemplarischem Content erstellt. Obligatorisch sind eine laufende Dokumentation des Verlaufs über ein Kanban (z. B. Trello, Meistertask oder an der Pinnwand), klare Zuständigkeiten über Gruppenrollen und die Reflexion des eigenen und gruppeninternen Arbeitsprozesses über ein Projekttagebuch – dies wird vorab eingeführt. Somit kommen eine agile und kollaborative Arbeitsweise sowie verschiedene digitale Tools zum Einsatz.

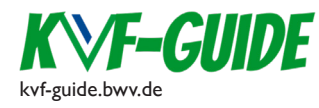

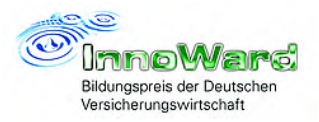

Am Ende des Schuljahres findet die große "Wiedereröffnungsfeier" der Agentur Heinen GmbH statt, zu der auch Gäste (Schulleitung, Ausbilder aus den teilnehmenden Klassen) eingeladen werden. Die Projektteams präsentieren ihre Ergebnisse zur "Agentur der Zukunft". Damit soll das IT-Projekt einen gebührenden Abschluss erfahren und die Leistung der Schülerinnen und Schüler gewürdigt werden. [Aufgrund der temporären Schulschließung wegen Corona mussten die bereits geplanten Veranstaltungen leider abgesagt werden. Die Auszubildenden reichen ihre Projektergebnisse digital ein.]

Die Lehrkräfte nehmen während des Projektverlaufs die Rolle der Lernbegleitung ein. Das Projekt wird nicht im klassischen Sinn benotet – diese Entscheidungen wurden bewusst getroffen, um einen angstfreien Raum für die Entdeckungen und das Arbeiten mit digitalen Tools zu ermöglichen. Jedoch erhalten die Schülerinnen und Schüler eine wertende Zeugnisbemerkung über die Teilnahme sowie ein detailliertes schuleigenes Zertifikat. Als Grundlage einer leistungsgerechten Einstufung dienen die Gruppenergebnisse, individuelle Beiträge und zwei interne Kurztests.

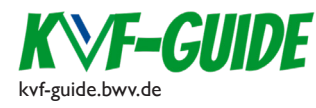

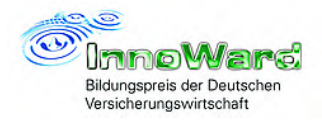

## **Konkrete Umsetzung und Abgrenzung der Inhalte**

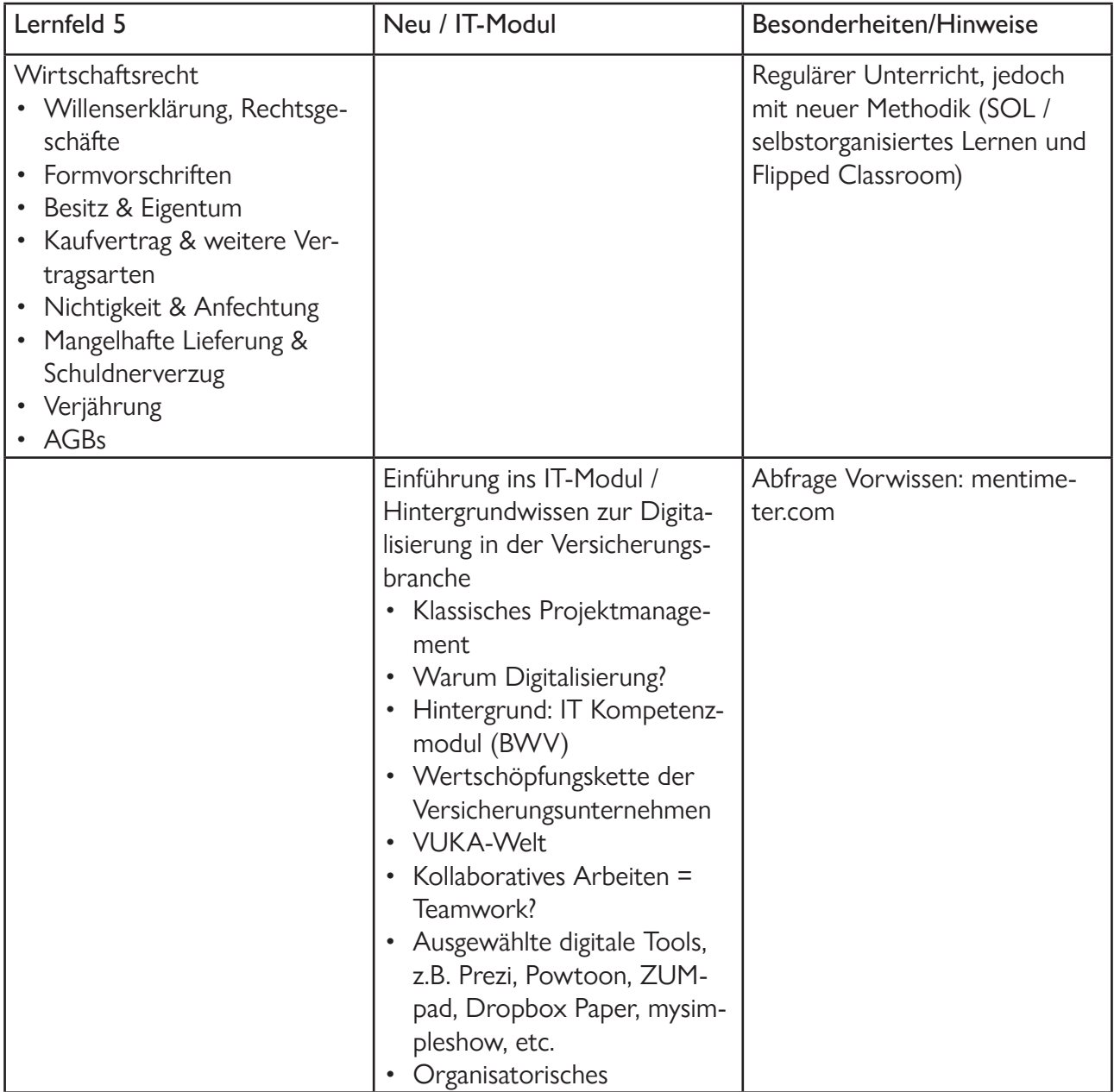

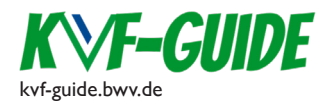

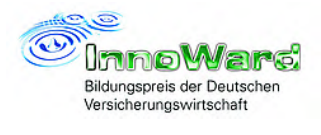

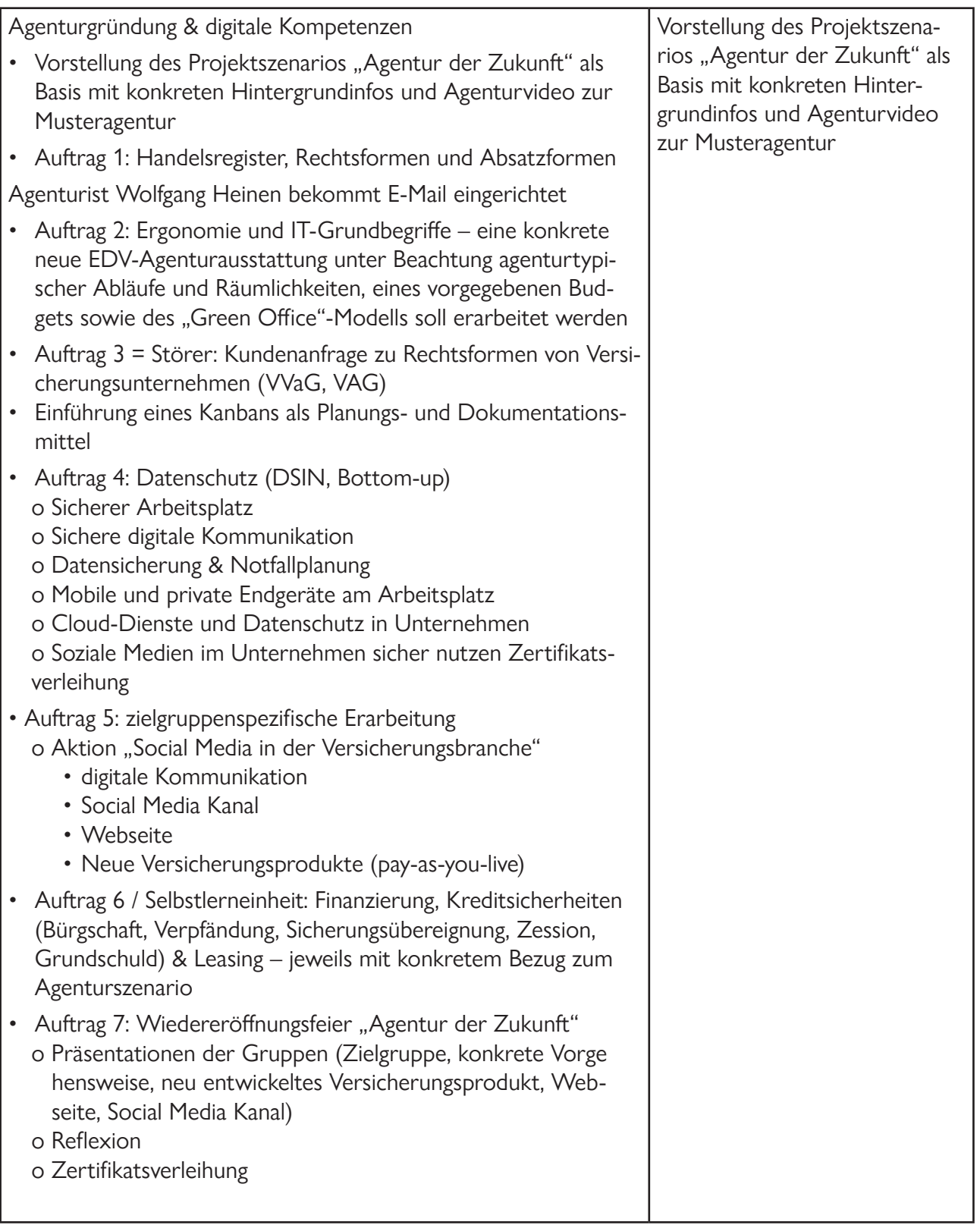